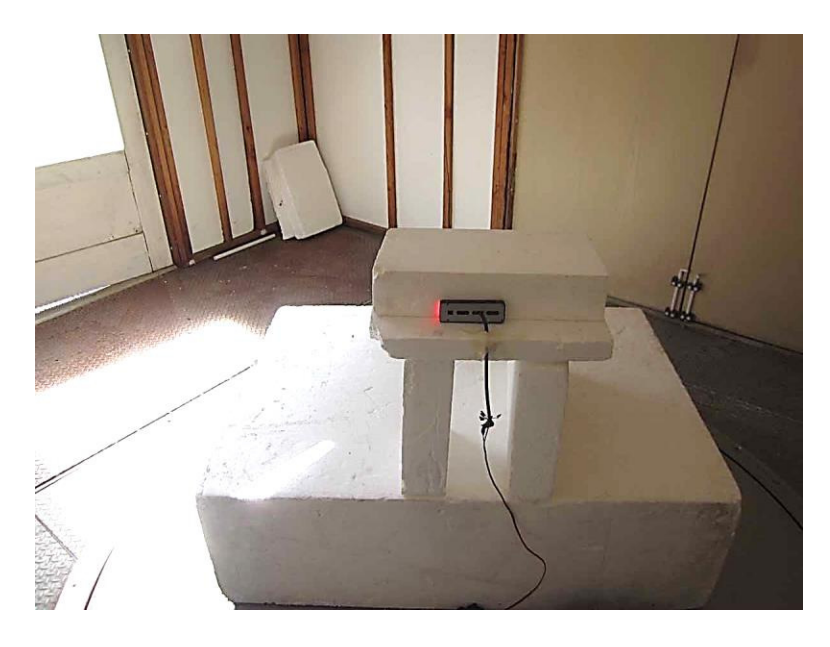

X Axis

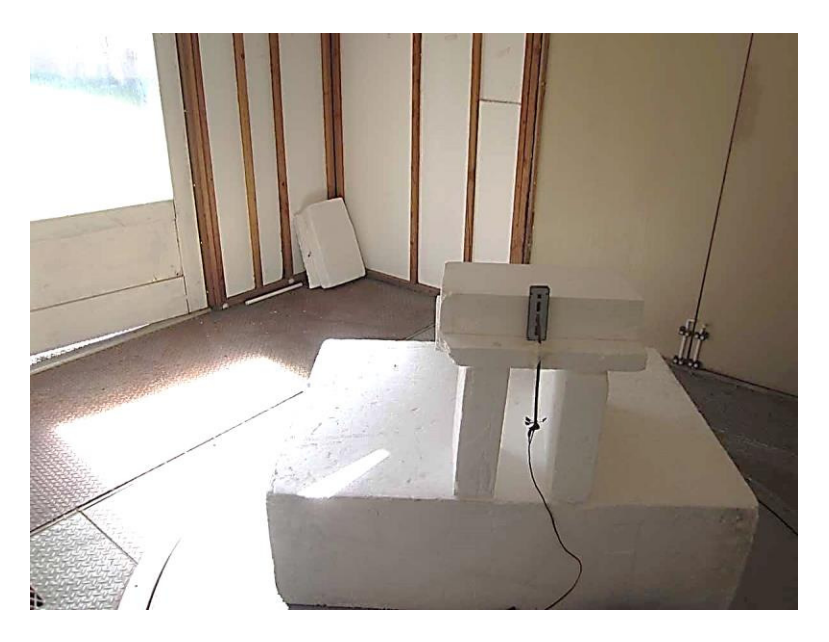

Y Axis

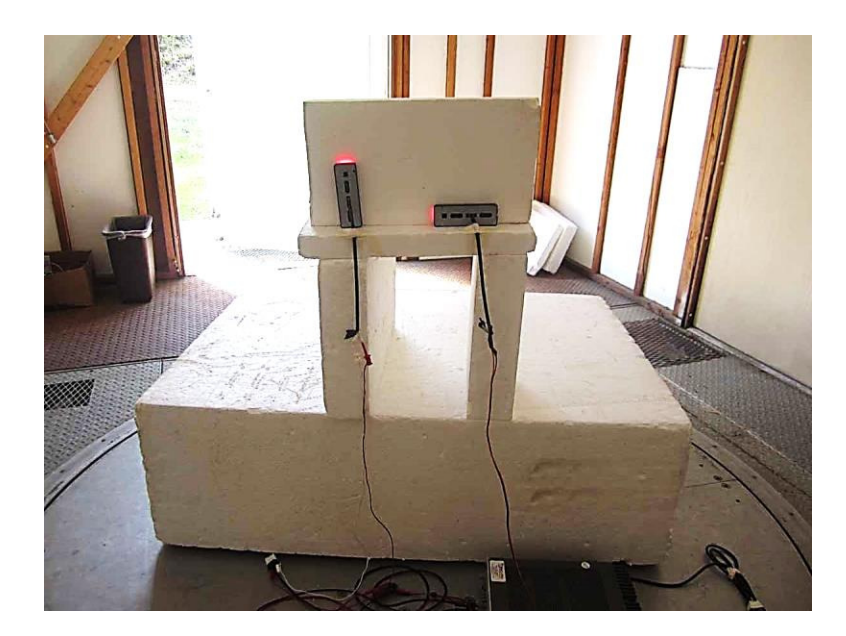

Configuration 8

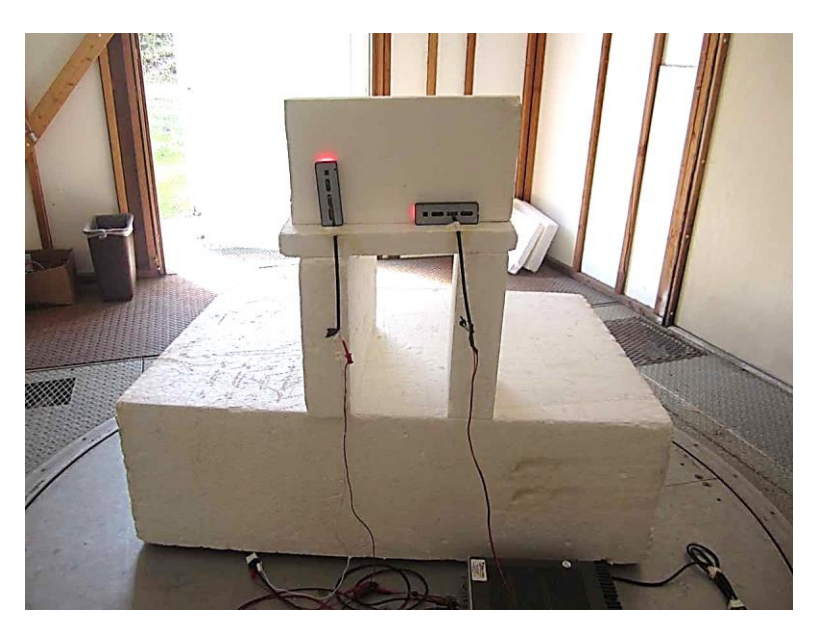

Configuration 9

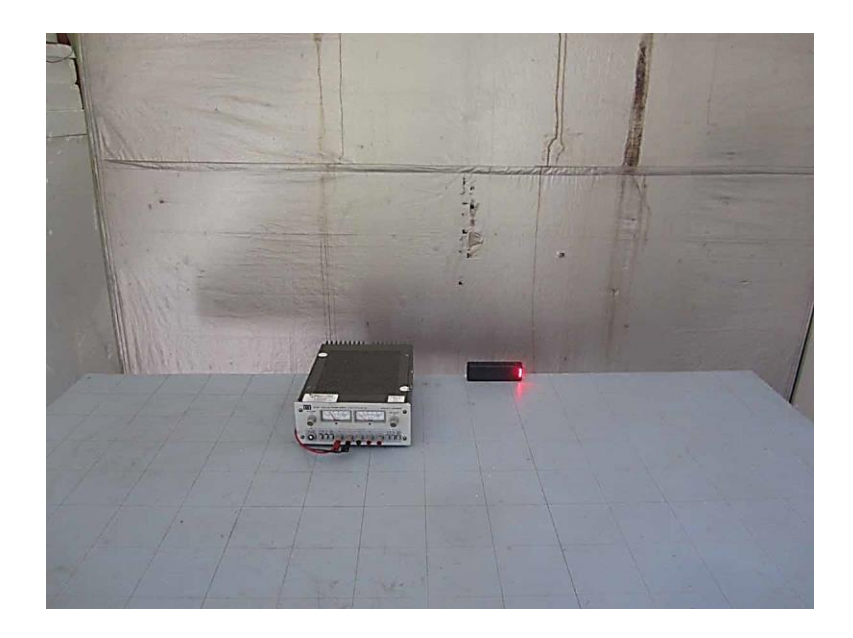

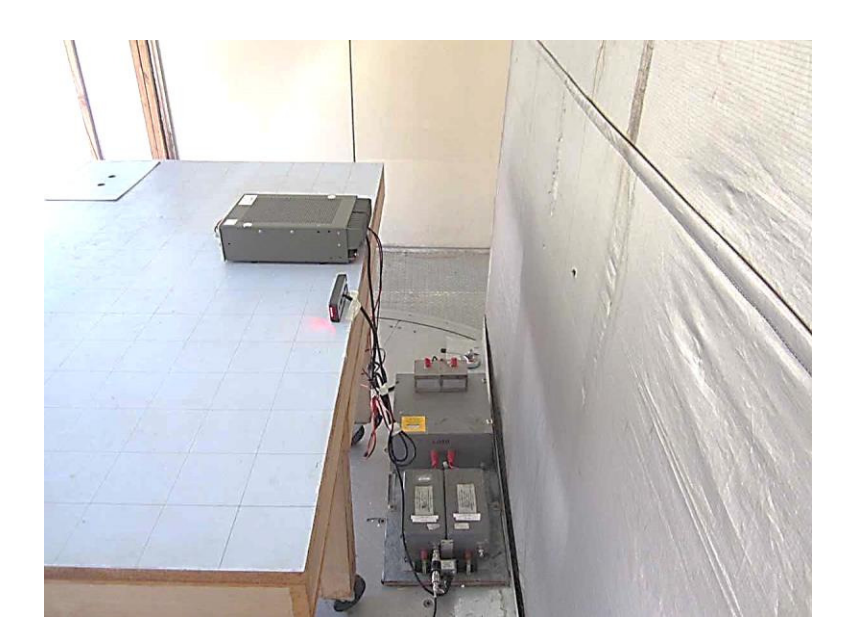